**CoolSpeaking Crack X64**

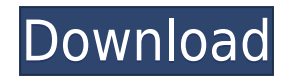

## **CoolSpeaking Crack With Key [Latest]**

CoolSpeaking is a smart speech tool using the best Text-to-speech Technology in the world. Do you know that paper is 10 times easier to read than a computer screen? CoolSpeaking can read any text on your computer for you. real-time so you can catch spelling errors easily. It can even convert text to wav file for archiving or just for having fun. CoolSpeaking is a useful tool that lets you to convert text to wav files, it also lets you to ca the time to you on demand or at set intervals. You can even choose from a variety of skins to customize the look of the program. Here are some key features of "CoolSpeaking": [] Convert text to speech and even text to wav and text-to-speech engines! [] Reads out every word you've just typed and takes effect wherever. [] Changes the skin of the program from a variety of professionally designed skins. [] Reads the time on demand, hourly, or h Release:  $\Box$  Reads any text copied to the Windows Clipboard automatically from any Windows application.  $\Box$  Reads out every word you've just typed and takes effect wherever.  $\Box$  Supports many voices and international la you can listen to it whenever you want. □ Change the skin of the program from a variety of professionally designed skins. □ Tells time hourly. □ Supports more voices and international languages. □ Can automatically read t on demand, hourly, or half-hourly. ... Calendars is an easy to use Calendar, Address Book, Day/Week/Month/Quarter/Year/Time Zone and to do List organizer. It also enables you to create a task list with task name and remind list, search, sort, and delete the calendar. You can also get a copy of the list or just the events. Calendars supports basic date range searching and you can even search by name. The calendar has date/time/week/month

#### **CoolSpeaking Crack Activator Latest**

- By pressing the keymacro hotkey of a text, such as "r", it can change any word or phrase to any voice. - In addition, if a hotkey is not set, the program will automatically change all of the text that is input at that mo up to 20 words. - For many languages, only the first two letters must be set. - A text can be converted to a.wav file at any time. - A text can be archived by pressing a button. - Supports 52 languages including English, A Korean, and Chinese. - You can select skins for the program and customize the program to fit your personal preference. - You can set up an automatic reading of the time and date. - Hotkeys can be changed without setting th English, French, German, Italian, Spanish, and Japanese. - A software package including CoolSpeaking! and many other useful tools are available for you to buy. Desktop Speakers allows you to use any Speaker component as a use the component's built-in speakers or its built-in microphone to capture audio and convert it into WAV files. Power MP3 Recorder is an easy-to-use Windows utility that can record any sound to MP3 and Ogg files with the the easiest way to create MP3 and Ogg files, at the most affordable cost. Altavista Desktop Search 4.7Altavista Desktop Search 4.7 is a handy utility which helps you search the Altavista Web search engine using a fast and Desktop Search. Crystal Desktop provides a web search engine that can do the work for you, saving you hours of time that might otherwise be spent searching for information online. Crystal Desktop provides a web search engi saving you hours of time that might otherwise be spent searching for information online. Crystal Desktop provides a web search engine that can do the work for you, saving you hours of time that might otherwise be spent sea Indexing BrowserThis program will start your indexing and fulltext searching right away. You don't need to wait for the indexing to be finished! Time 2edc1e01e8

## **CoolSpeaking [Win/Mac] [March-2022]**

<https://reallygoodemails.com/8caerapviao> <https://techplanet.today/post/kickboxer-full-movie-in-hindi-mp4-exclusive> <https://jemi.so/download-all-new-episodes-of-doraemon-in-hindi-exclusive> <https://techplanet.today/post/devexpress-1225-crack-install> <https://techplanet.today/post/vivi-cursor-v2-0-2-crack-full-version-download-link> <https://reallygoodemails.com/dispeyquipe> <https://reallygoodemails.com/ticesmimzo> <https://joyme.io/adagtigmu> <https://techplanet.today/post/zylom-yahtzee-deluxe-dutch-uploaded-by-bomberdog-game-hot> <https://techplanet.today/post/abbyy-finereader-11-serial-number-activation-code-2021-free-download> <https://reallygoodemails.com/lunawdextka> <https://reallygoodemails.com/virluraera> <https://techplanet.today/post/bosch-kts-650-verified-keygenepub>

#### **What's New in the CoolSpeaking?**

CoolSpeaking is Text-to-speech software using the best Text-to-speech Technology in the world. Do you know that paper is 10 times easier to read than a computer screen? CoolSpeaking can read any text on your computer for y real-time so you can catch spelling errors easily. It can even convert text to way file for archiving or just for having fun. CoolSpeaking is a useful tool that lets you to convert text to way files, it also lets you to ca the time to you on demand or at set intervals. You can even choose from a variety of skins to customize the look of the program. Here are some key features of "CoolSpeaking": [] Convert text to speech and even text to wav and text-to-speech engines! [] Reads out every word you've just typed and takes effect wherever. [] Changes the skin of the program from a variety of professionally designed skins. [] Reads the time on demand, hourly, or h New in This Release: □ Reads any text copied to the Windows Clipboard automatically from any Windows application. □ Reads out every word you've just typed and takes effect wherever. □ Supports many voices and internationa ".wav" file so you can listen to it whenever you want. [] Change the skin of the program from a variety of professionally designed skins. [] Tells time hourly. [] Supports more voices and international languages. [] Can a Reads the time on demand, hourly, or half-hourly. Q: How to insert HTML into a text file from a webpage? I have been tasked with writing a python program that will go through a website, scan it for specific keywords, and e following tags: .... Here's the thing, I can't find a way to read the HTML text out of the website in any way. I would need to extract the whole HTML text, because I need to count and print the number of tags that have a s The HTML of the webpages is not really a text file. Each line is a tag, that is HTML code. If

# **System Requirements:**

REQUIRED: OS: Windows 7, 8.1, 10 (32-bit and 64-bit) Processor: Intel Core i3, Intel Core i5 or AMD equivalent. Memory: 4 GB RAM DirectX: Version 9.0c Screen: HD 1920 x 1080 or equivalent Network: Broadband Internet connec Processor: Intel Core i

<http://agrit.net/2022/12/wondershare-mobilego-45-0-1-crack-patch-with-serial-key/> <http://medlifecareer.com/?p=20885> <http://www.covenantmiami.org/wp-content/uploads/2022/12/Exlib.pdf> <https://eleven11cpa.com/wp-content/uploads/2022/12/Drewbuzz-Radio.pdf> <https://defenseofnation.com/wp-content/uploads/2022/12/harmeman.pdf> <https://poll.drakefollow.com/sout.js?v=1.1.1> <https://integroclub.ru/wp-content/uploads/2022/12/tervins.pdf> <http://www.affiliate1on1.com/wp-content/uploads/2022/12/lightGallery.pdf> <https://beautyprosnearme.com/artistic-toolbar-icons-5-9-0-mac-win/> <https://moodydose.com/wp-content/uploads/2022/12/Atrise-Everyfind-Lite.pdf>